# CS 61A Structure and Interpretation of Computer Programs  $\text{Summer } 2014$  MIDTERM 1 SOLUTIONS

# INSTRUCTIONS

- You have 2 hours to complete the exam.
- The exam is closed book, closed notes, and closed electronics, except one hand-written 8.5"  $\times$  11" cheat sheet of your own creation, and The Environment Diagram Rules.
- Mark your answers ON THE EXAM ITSELF. Answers outside of the space allotted to problems will not be graded. If you are not sure of your answer you may wish to provide a brief explanation.

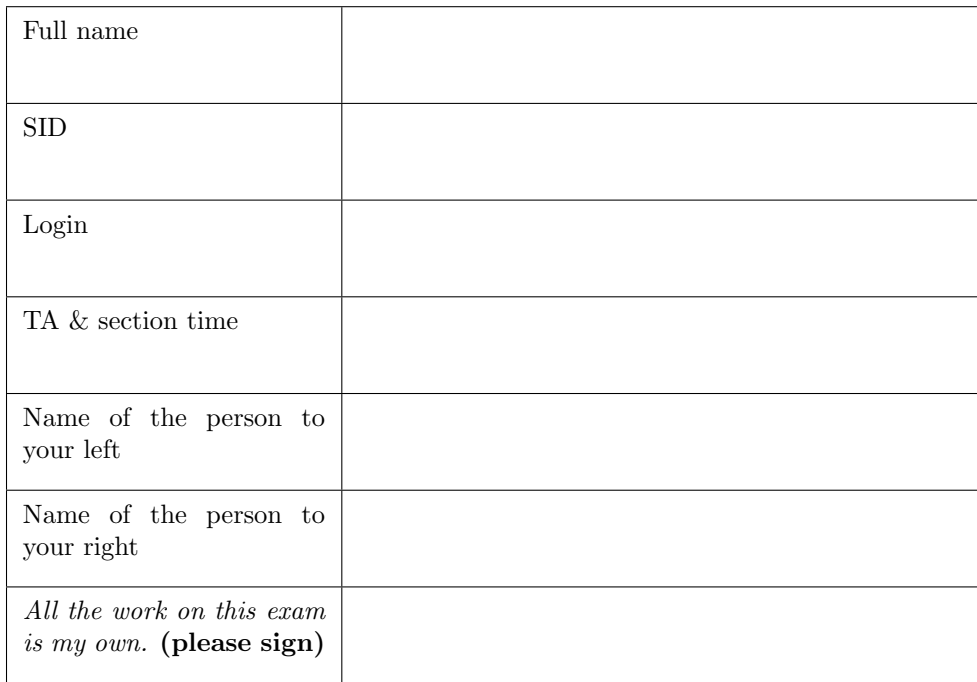

1. (1 points) Your thoughts? What makes you happy? (Alternatively, draw us a nice doodle). You can also take this opportunity to give us feedback.

2. (8 points) What will Python output?

Include all lines that the interpreter would display. If it would display a function, then write Function. If it would cause an error, write Error. Assume that you have started Python 3 and executed the following. These are entered into Python exactly as written.

```
def welcome ():
    if a == 0:
        return 'hello , welcome to your exam '
    return 'prepare for tricks .'
def last_night(n):
    for i in range(n):
        return 'exams '
pi = [3, 1, 4, 1, 5, 9, 2, 6, 5, 4]
cut = lambda thing: thing [2:]slice_of = lambda thing: thing [2:8:2]def mystery (x):
    if x and (x + 1):
        return 'mystery '
    return mystery
```
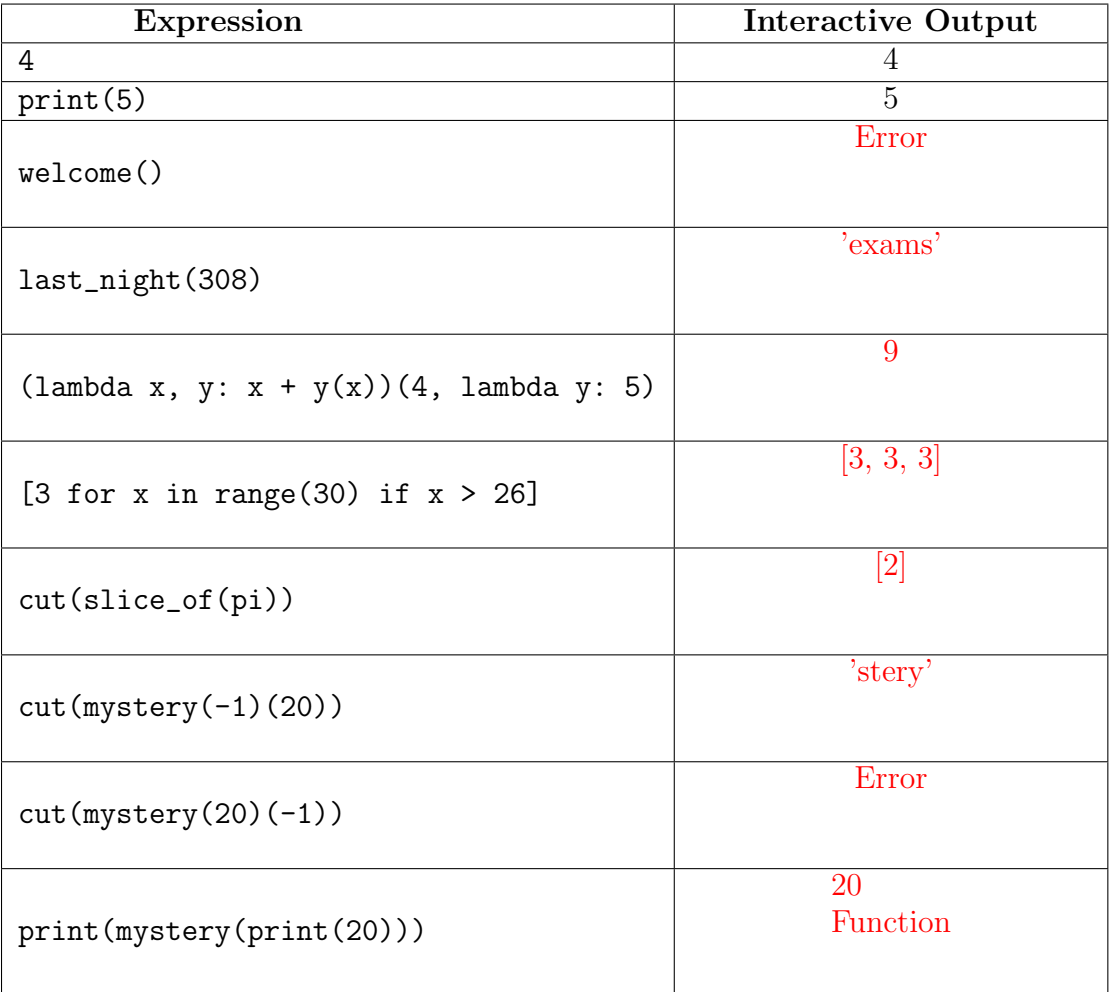

## 3. (12 points) Environment Diagrams

#### (a) (6 pt) Environmental, my dear Watson

Fill in the environment diagram that results from executing the code below until the entire program is finished, an error occurs, or all frames are filled. You may not need to use all of the spaces or frames. You may want to keep track of the stack on the left, but this is not required.

A complete answer will:

- Add all missing names, labels, and parent annotations to all local frames.
- Add all missing values created during execution.
- Show the return value for each local frame.
- The first function created by lambda should be labelled  $\lambda_1$ , the next one should be  $\lambda_2$ , and so on.

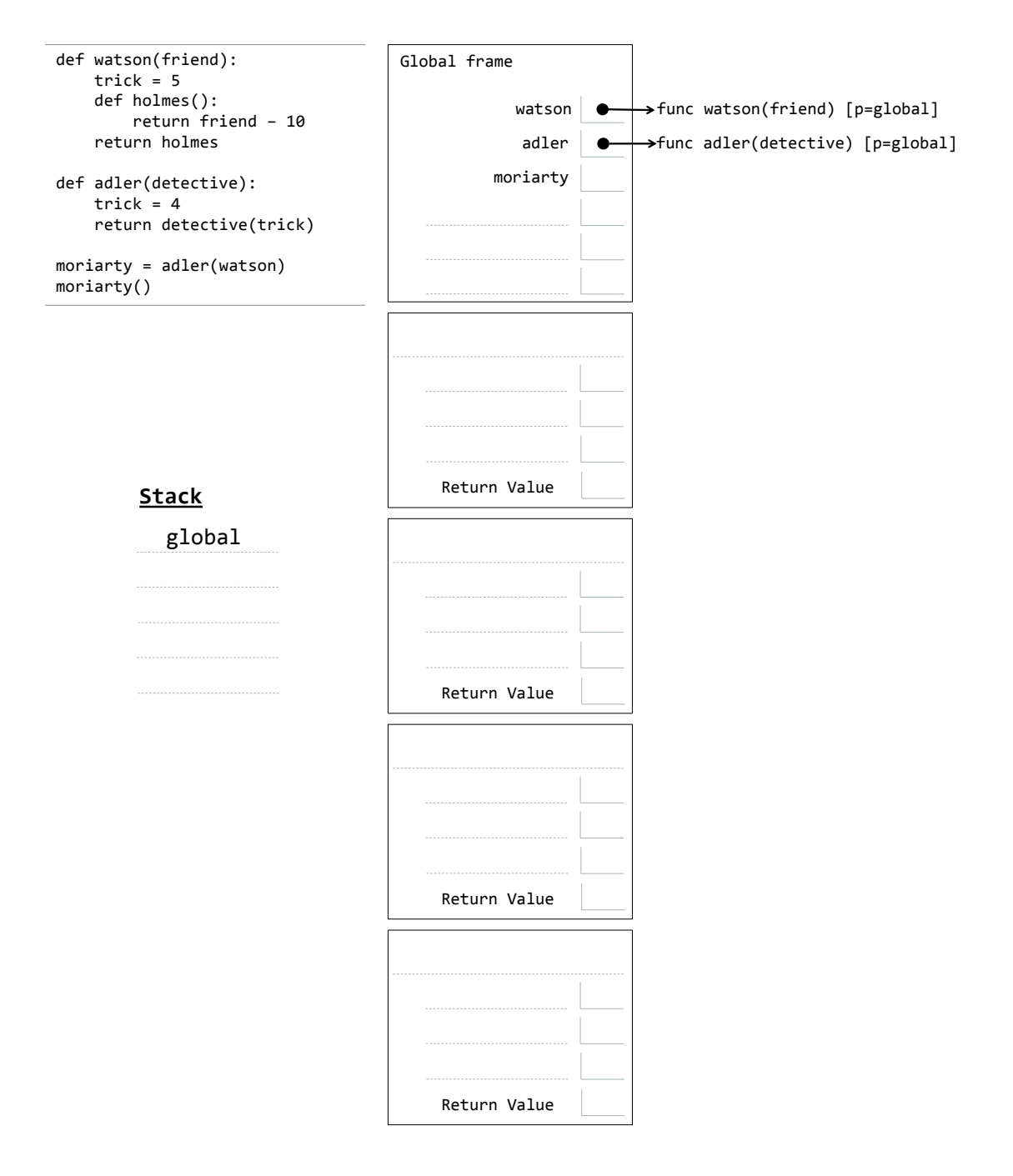

Note: This is a hard question. Fill in the environment diagram that results from executing the code below until the entire program is finished, an error occurs, or all frames are filled. You may not need to use all of the spaces or frames. You may want to keep track of the stack on the left, but this is not required. You should be extra careful here. Hint: What is the operator? What is the operand?

A complete answer will:

- Add all missing names, labels, and parent annotations to all local frames.
- Add all missing values created during execution.
- Show the return value for each local frame.
- The first function created by lambda should be labelled  $\lambda_1$ , the next one should be  $\lambda_2$ , and so on.

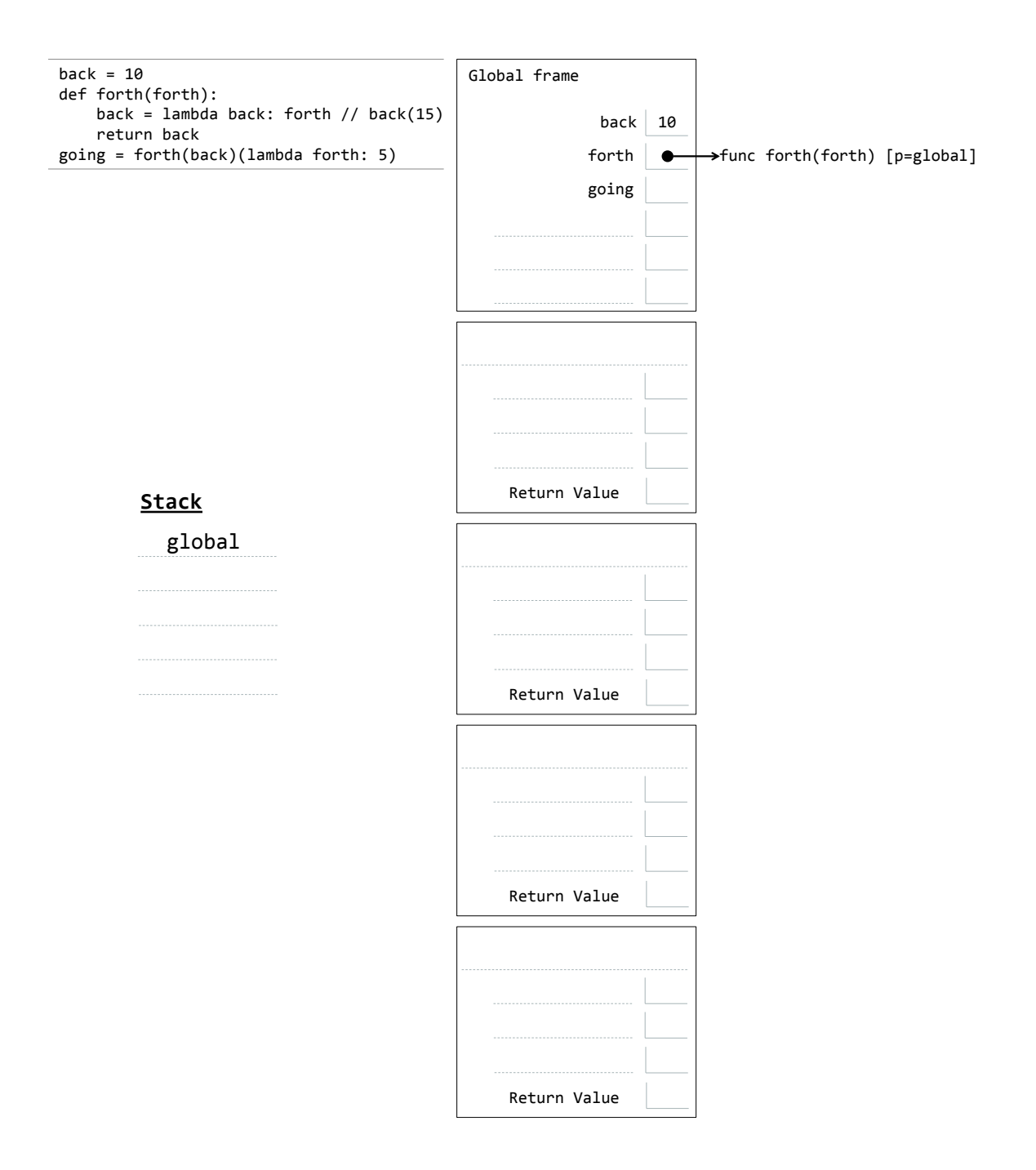

#### 4. (5 points) Here We Go Again

Define a function wheres waldo, which takes in a linked list which may or may not contain the string 'Waldo' as an element, and returns the index of 'Waldo' if it exists somewhere in the list, and 'Nowhere' if it does not. Do not assume we have get item defined. Note that linked list is not a deep linked list.

```
def wheres_waldo ( linked_list ):
    "" "
    >>> lst = link ("Moe", link ("Larry", link ("Waldo", link ("Curly", empty))))
    >>> wheres_waldo (lst )
    2
    >>> wheres_waldo ( link (1 , link (2 , empty )))
    'Nowhere '
    \bf{u} \bf{u} \bf{u}if linked_list == empty :
         return 'Nowhere '
    elif first (linked_list) == 'Waldo':
         return 0
    found_him = wheres_waldo ( rest ( linked_list ))
    if found_him == 'Nowhere ':
         return found_him
    return 1 + found_him
```
- 5. (12 points) Piled Higher and Deeper
- (a) (4 pt) Higher List Magic Write the function inhexing, which takes in a Python list of numbers lst, a function hex, and an integer n, and returns a new list where every  $n^{th}$  element is replaced by the result of calling hex on that element.

```
def inhexing (lst, hex, n):
    """
    >>> inhexing (1, 2, 3, 4, 5], lambda x: 'Poof!', 2)
    [1, 'Pool!)', 3, 'Pool!)', 5]>>> inhexing (2, 3, 4, 5, 6, 7, 8), lambda x: x + 10, 3)
    [2, 3, 14, 5, 6, 17, 8]\bf 0 . \bf 0result = []for i in range (len(lst)):
        if (i + 1) % n == 0:
            result += [ hex (lst[i]) ]
        else :
            result += [ list[i] ]return result
```
(b) (8 pt) Deeper List Magic Now write deep inhexing, for deep *Python* lists. It takes in a DEEP Python list, a function, and a number. It returns a new list where every  $n^{th}$  element is replaced by the function applied to that element. If it encounters a list as an element, it recurses on the sublist, resetting the counter, even if the sublist was an nth element. Recall you can use the expression  $type(x) == type([])$  to test if x is a Python list. Make sure you read and understand all the doctests!

```
def deep_inhexing (lst, hex, n):
    """
    \gg deep_inhexing ([1, 2, 3, 4, 5, 6], lambda x: x + 10, 3)
    [1, 2, 13, 4, 5, 16]>>> deep_inhexing ([1, [2], [3, 4, [5]]], lambda x: 'Poof!', 1)
    ['Poof!', [['Poof!']], ['Poof!', 'Poof!', ['Poof!']]]
    \rightarrow deep_inhexing ([1, [2], 3], lambda x: 'Poof!', 2)
    [1, [2], 3]>>> deep_inhexing (1, [2, 3], 4, [5, 6]], lambda x: 'Poof!', 2)
    [1, [2, 'Pool!], 4, [5, 'Pool!]]
    >>> deep_inhexing ([[2, 3], 4, [5, 6], [7]], lambda x: 'Poof!', 2)
    [2, 'Poof!), 'Poof!', [5, 'Poof!), [7]\gg deep_inhexing ([2, [4, [6, [8, 10]]]], lambda x: 'Poof!', 2)
    [2, [4, [6, [8, 'Poof']]]]^{\prime\prime} "" ^{\prime\prime}def helper (lst, counter):
        if lst == []:
            return []
        first, rest = 1st[0], 1st[1:]if type (first) == type ([]):
            return [helper(first, 1)] + helper(rest, counter + 1)elif counter \% n == 0:
            return [hex(first)] + helper(rest, counter + 1)else :
            return [first] + helper(rest, counter + 1)return helper (1st, 1)
```
#### 6. (2 points) Data Abstraction

True or False: Code that uses ADTs may behave as normal when you commit a Data Abstraction Violation. If True, explain why we care about ADTs. If False, explain what would break.

The statement is (write True/False): True

Explanation: We use ADTs because they help us separate the problem of how to represent data from the problem of how to use that data. This separation allows us to write cleaner, more maintainable code, which is easier to modify. For example, we can change just the constructors and the selectors to change the representation, and all the other code that uses the data should just work.

#### 7. (5 points) Recursion on Tree ADT

Define a function dejavu, which takes in a tree of numbers t and a number n. It returns True if there is a path from the root to a leaf such that the sum of the numbers along that path is n and False otherwise. Reminder: The constructor and selectors are tree, datum and children.

```
def dejavu(t, n):
    """
    \Rightarrow \Rightarrow my\_tree = tree(2, [tree(3, [tree(5), tree(7)]), tree(4)])>>> dejavu (my\_tree, 12) # 2 -> 3 -> 7
    True
    >>> dejavu (my_tree, 5) # Sums of partial paths like 2 -> 3 don't count
    False
    \bf{u} \bf{u} \bf{u}if children(t) == []:
         return n == datum(t)for child in children(t):
         if dejavu ( child, n - datum(t) ):
             return True
    return False
```
### 8. (3 points) Orders of Growth

(a) (1 pt) Consider the following function definition:

```
def foo(n):times\_table = [ n * i for i in range(1, 11) ]for num in times_table :
        print ( num )
```
What is the order of growth for a call to  $\texttt{foo}(n)$ ?  $\Theta(1)$ 

(b) (1 pt) Now consider the following function definition:

```
def \, bar(n):
    if n == 3:
        return 'three !'
    for i in range (n / 2):
        bar(3)
```
What is the order of growth for a call to  $bar(n)$ ?  $\Theta(n)$ 

(c) (1 pt) Now consier the following function definition:

```
def spam(n):
    for i in range(n):
        for j in range(i):
            return spam(n - 1)
```
What is the order of growth for a call to spam(n)?  $\Theta(n)$ 

9. (2 points) Newton's Method Show how you would use Newton's method to find the golden ratio  $\phi$ . The golden ratio is defined as the positive solution to

$$
\phi^2 = \phi + 1
$$

Here are the functions available to you, as defined in lecture:

```
find_zero (f, df, x=1) # Finds the zero of the function f.
deriv (f) \qquad \qquad \qquad \qquad \qquad \qquad \qquad \qquad \qquad \qquad \qquad \qquad \qquad \qquad \qquad \qquad \qquad \qquad \qquad \qquad \qquad \qquad \qquad \qquad \qquad \qquad \qquad \qquad \qquad \qquad \qquad \qquad \qquad \qquad \qquad 
easy_find_zero (f, x=1) # Finds the zero of the function f.
```
easy\_find\_zero (lambda x:  $x \cdot x - x - 1$ )

#### 10. (3 points) (Extra Credit) Halting Problem

(a) (1 pt) Describe the domain and range of will halt and also what will halt does.

Domain: Function and arguments to that function.

Range: Boolean (True or False)

will halt returns False if calling the function on the provided arguments would cause an infinite loop, and True otherwise.

(b) (2 pt) Consider the function will return number. It takes as input a function f and an input x to that function. It returns  $True$  if  $f(x)$  would evaluate to a number, and False otherwise. Note in particular that even if  $f(x)$  would cause an error or an infinite loop, will return number would still return False. We will use the idea that will halt does not exist to prove that will return number does not exist. Fill in the blanks in the proof below:

Assume for contradiction will\_return\_number exists.

Then we can construct will halts as follows:

```
def will_halt(f, x):
 def g(y):
   f(y)return 8
  return will_return_number(g, x)
```
But we know that will halt does not exist.

So, will return number cannot exist.